# Androidタブレットでティーチング

ACCEL ti2k-200915

AndroidでのTCP/IP通信手法やUIのお勉強を兼ねてティーチングアプリを作ってみました。 Androidタブレットは安価、開発環境は無料です。社内で使用するのならPlayStoreに登録する必要もありません。

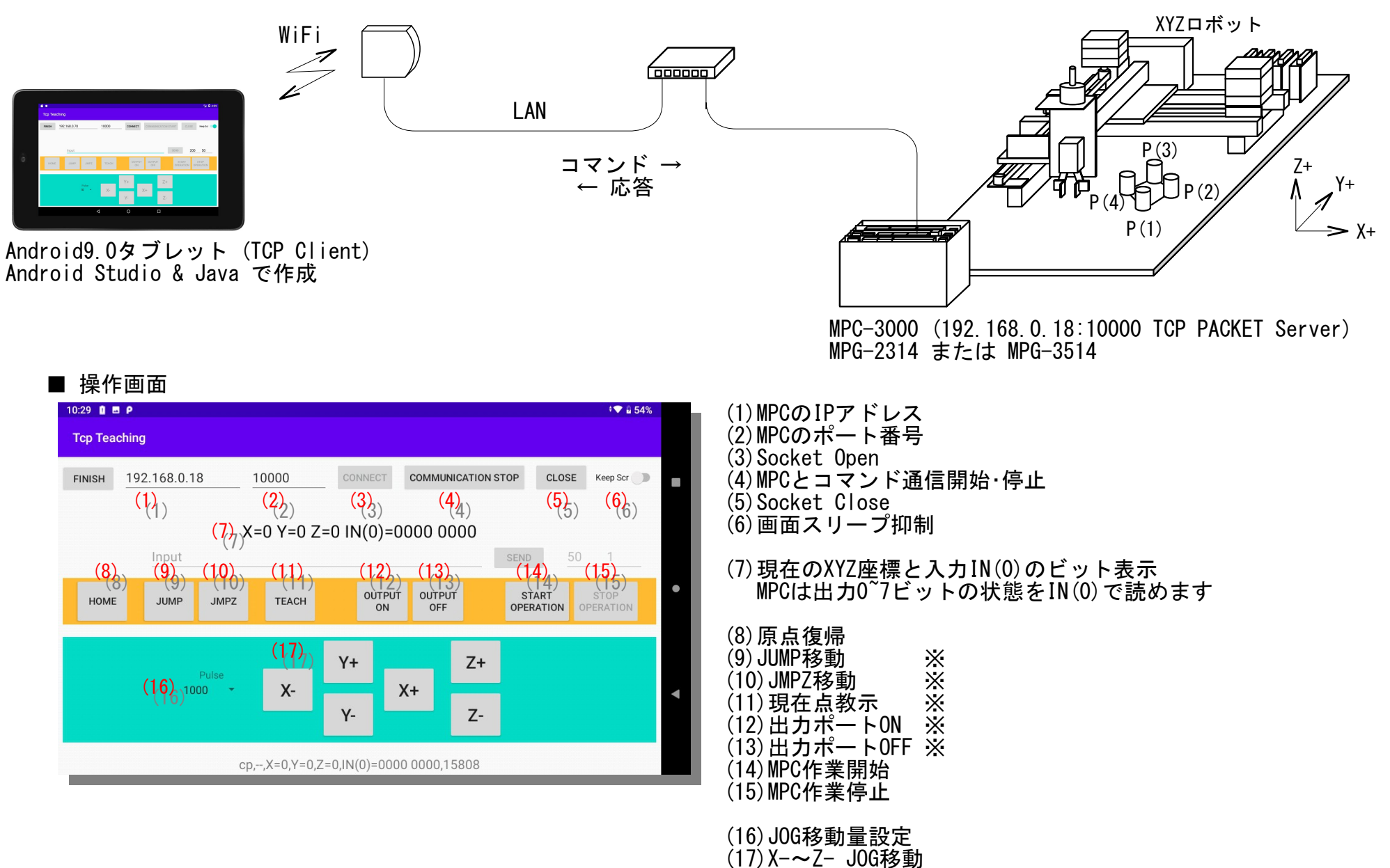

■ ボタンをタップしたとき上記※印以外は即実行します。※印のボタンはAlertDialogで選択、確認を促します。

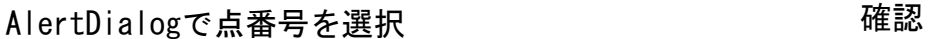

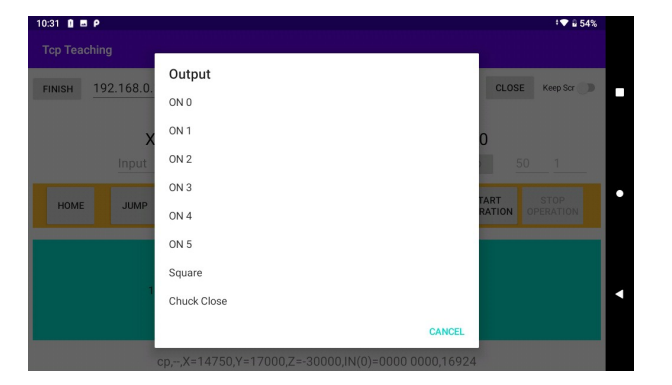

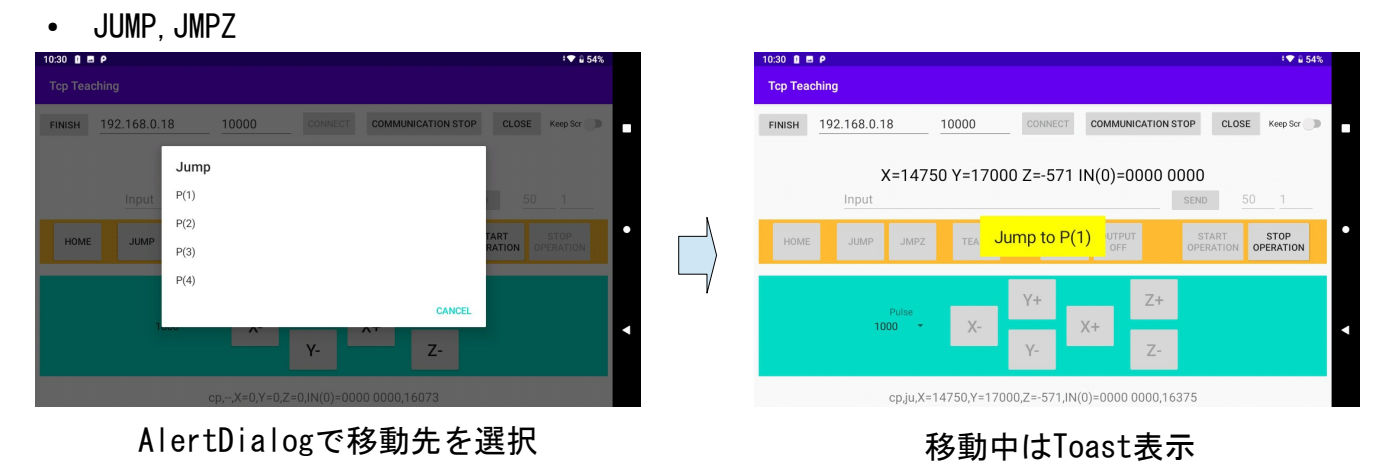

### AlertDialogで出力ポートを選択 MPCの作業動作はBit6のON/OFFで切り替わる

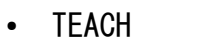

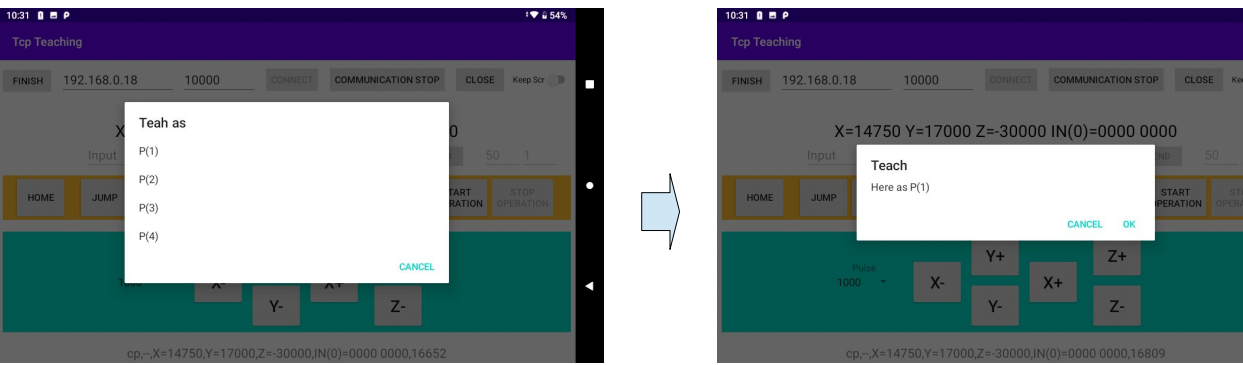

## ● OUT PUT ON ● OUT PUT OFF

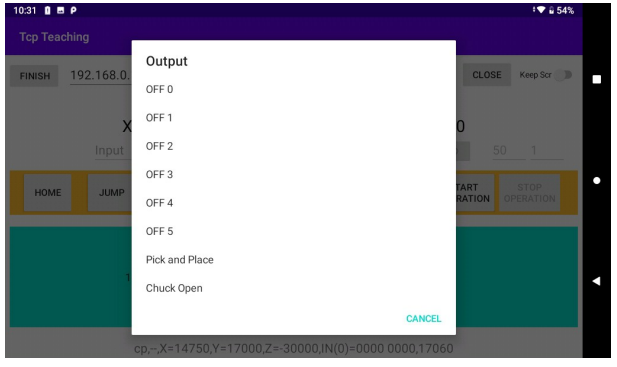

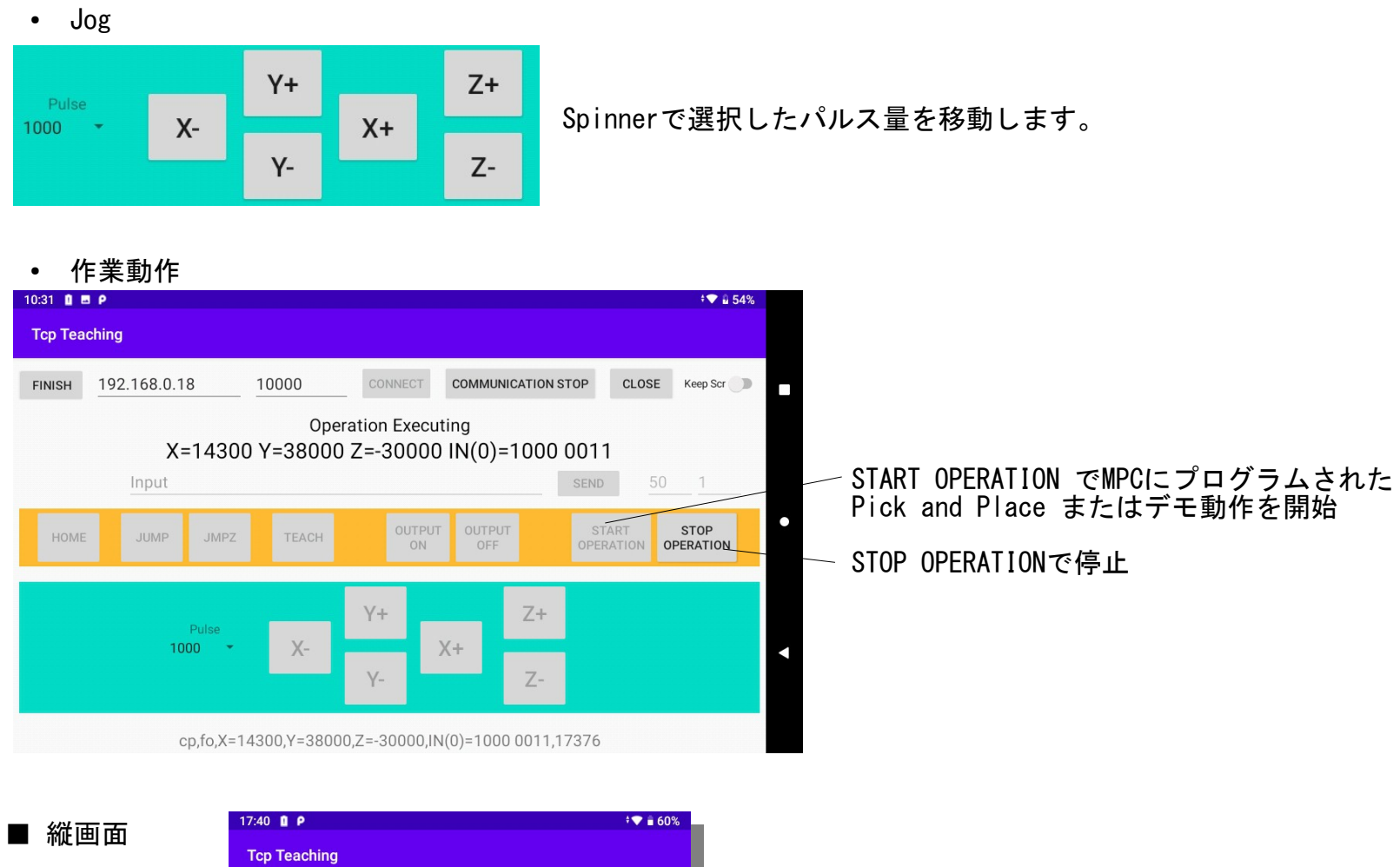

■ 実験機

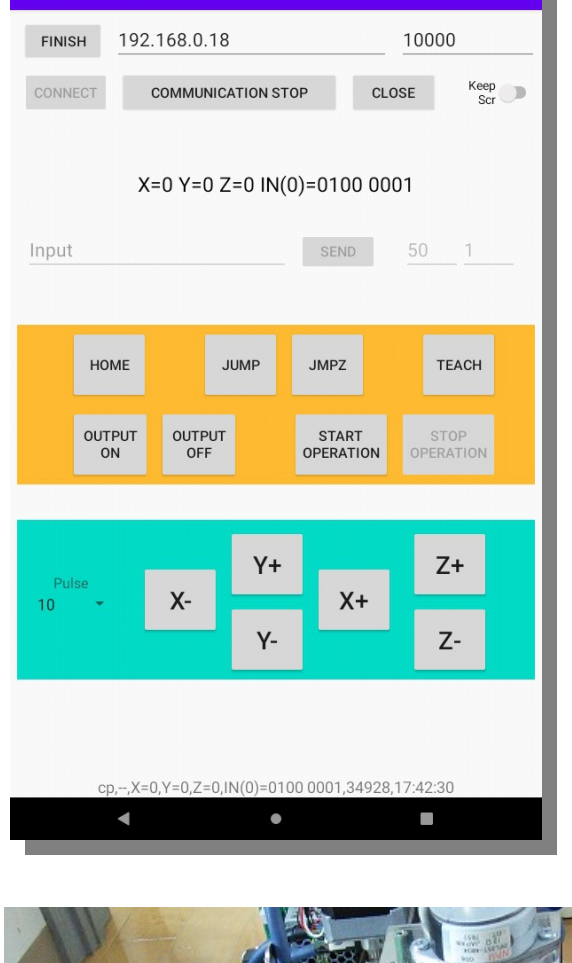

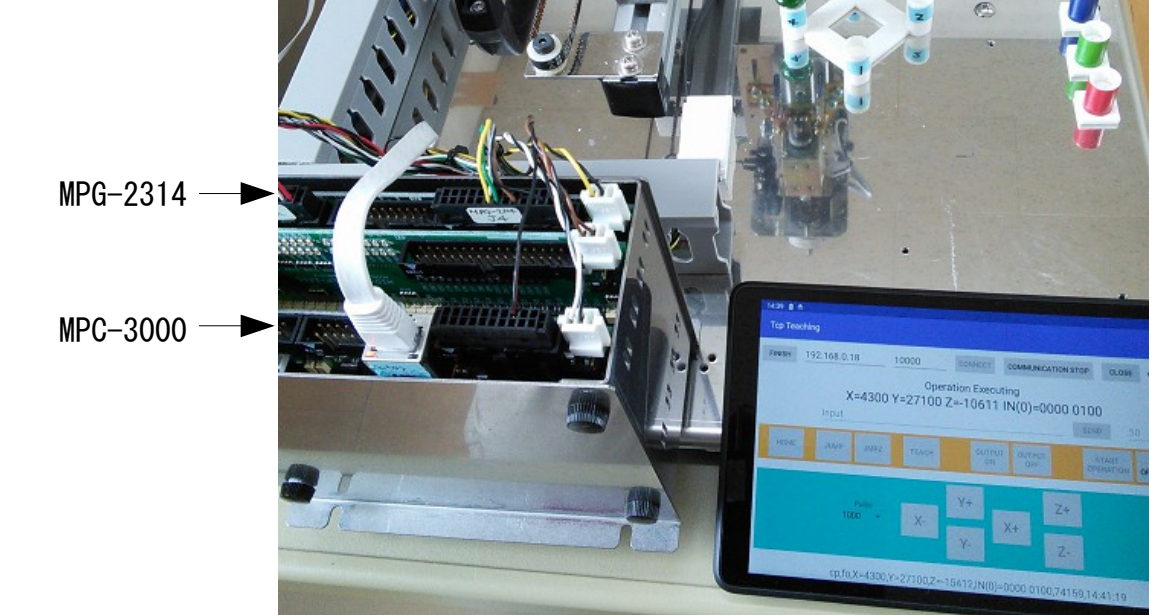

### ■ MPCプログラム

SET\_IP 192 168 0 18 255 255 255 0 192 168 0 248 /\* プログラムポート 115200bps<br>/\* スレーブ設定 SET\_IP TCP PACKET 10000 TCP\_R0\$="" PG 0 CLRPOS ope\$="--" count\_=0 SYSCLK=0 oldsysclk=0 DO WAIT TCP $(0)=1$  WAIT TCP\_R0\$<>"" /\* 受信待ち WAIT TCP\_RO\$<>~~~<br>RcvString\$=TCP\_RO\$ /\* コマンド+スペース+パラメータ ptr\_=RcvŠtring\$<br>RcvCommand\$=PTR\$(2) /\* コマンド(2キャラ)<br>/\* パラメータ(数値) RcvParameter=VAL (RcvString\$) /\* コマンド解析 SELECT\_CASE VOID CASE RcvCommand\$=="cp" : GOSUB \*ResCp /\* 現在位置,IN(0)など CASE RcvCommand\$=="xr" : GOSUB \*ResXr /\* X軸JOG CASE RcvCommand\$=="yr" : GOSUB \*ResYr /\* Y軸JOG CASE RcvCommand\$=="zr" : GOSUB \*ResZr /\* Z軸JOG CASE RcvCommand\$=="ho" : GOSUB \*ResHo /\* 原点復帰 CASE RcvCommand\$=="te" : GOSUB \*ResTe /\* 現在点教示 CASE RcvCommand\$=="ju" : GOSUB \*ResJu /\* JUMP移動 CASE RcvCommand\$=="jz" : GOSUB \*ResJz /\* JUMPZ移動 CASE RcvCommand\$=="on" : GOSUB \*ResOn /\* 出力ポートON CASE RcvCommand\$=="of" : GOSUB \*ResOf /\* 出力ポートOFF CASE RcvCommand\$=="ex" : GOSUB \*ResEx /\* 動作実行 CASE RcvCommand\$=="qt" : GOSUB \*ResQt /\* 動作停止 CASE\_ELSE CASE\_ELSE<br>END\_SELECT count\_=count\_+1 elapse=SYSCLK-oldsysclk oldsysclk=SYSCLK PR "elapse" elapse LOOP \*ResCp FORMAT "00"  $in$ \$=" FOR  $i = 7$  TO 0 STEP  $-1$ IF  $\overline{SW}(i) = 0$  THEN  $in$ \$= $i$  $n$ \$+"0 ELSE in\$=in\$+"1" END\_IF IF i\_==4 THEN : in\$=in\$+" " : END\_IF NEXT FORMAT "" ResString\$=RcvCommand\$+","+ope\$ ResString\$=ResString\$+",X="+STR\$(X(0))+",Y="+STR\$(Y(0))+",Z="+STR\$(Z(0)) ResString\$=ResString\$+",IN(0)="+in\$+","+STR\$(count\_)+","+TIME\$(1) GOSUB \*ResTX0 RETURN \*ResXr ope\$="xr" axis=X\_A QUIT\_FORK 1 \*Rmov ResString\$=RcvCommand\$+",ok" GOSUB \*ResTX0 RETURN \*ResYr ope\$="yr" axis=Y\_A QUIT\_FORK 1 \*Rmov ResString\$=RcvCommand\$+",ok" GOSUB \*ResTX0 RETURN \*ResZr ope\$="zr" axis=Z\_A QUIT\_FORK 1 \*Rmov

ResString\$=RcvCommand\$+", ok" GOSUB \*ResTX0 RETURN

WAIT  $RR(ALL_A) == 0$  TIME 100 LOOP<br>ELSE ELSE /\* Pick and Place<br>OFF 7 /\* ハンドチャック /\* ハンドチャック開 DO FOR p\_=1 TO 4  $OUT$  (IN(0) &&HF0)  $|p_0$ JUMP  $P(p_$ ) OFF 7  $JMPZ P(p_$  JUMP P(p\_) /\* ハンドチャック閉 NEXT LOOP END\_IF

#### \*Rmov

 ACCEL axis 5000 500 500 FEED axis 100 RMVS axis RcvParameter WAIT  $RR(axis) == 0$  GOSUB \*SetSpeed ope\$="--" END

\*ResHo ope\$="ho" QUIT\_FORK 1 \*HomeTask  $Res\bar{t}r$  ing\$=RcvCommand\$+", ok<sup>"</sup> GOSUB \*ResTX0 RETURN \*HomeTask GOSUB \*Home  $ope$  $=-$  END \*Home PG 0 OFF 7 ACCEL X\_A|Y\_A 5000 500 500 ACCEL Z\_A 10000 500 500 IF HPT(ZIN0)==1 THEN RMVS Z\_A -5000 /\* 退避移動 WAIT  $R\overline{R}(Z_A) == 0$  END\_IF SHOM Z\_A IN0\_ON HOME Z\_A POS\_L WAIT  $R\overline{R}(Z_A) = 0$ IF HPT  $(XINO) == 1$  THEN RMVS X\_A 5000 /\* 退避移動 END\_IF IF HPT  $(YINO) == 1$  THEN RMVS Y\_A 5000 /\* 退避移動 END\_IF WAIT  $RR(X_A|Y_A) == 0$  SHOM X\_A|Y\_A IN0\_ON HOME X\_A|Y\_A NEG\_L WAIT RR( $ALL_A$ )= $\overline{0}$  MOVS 3000 3000 VOID -5000 WAIT RR(ALL\_A)=0 CLRPOS GOSUB \*SetSpeed RETURN \*SetSpeed ACCEL X\_A|Y\_A 60000 2000 1000 ACCEL Z\_A 60000 5000 500 FEED X\_A|Y\_A|Z\_A 100 RETURN \*ResEx ope\$="fo" QUIT\_FORK 1 \*PgExec ResString\$=RcvCommand\$+",ok" GOSUB \*ResTX0 RETURN \*PgExec PG 0 OUT (IN(0)&&HF0)|0 0 GOSUB \*Home TIME 1000 IF SW(6)==1 THEN /\* デモ動作 FEED X\_A|Y\_A|Z\_A 20 DO OUT (IN(0)&&HF0)|1 0 MOVS 50000 VOID VOID -30000 WAIT  $RR(ALL_A) == 0$  TIME 100 OUT (IN(0)&&HF0)|2 0 MOVS Y\_A 50000 WAIT  $RR(ALL_A) == 0$  TIME 100 OUT (IN(0)&&HF0)|4 0 MOVS 0 VOID VOID 0 WAIT  $RR(ALL_A) == 0$  TIME 100 OUT (IN(0)&&HF0)|8 0 MOVS Y\_A 0

右上へ続く

次ページへ続く

\*ResTe SETP RcvParameter X(0) Y(0) U(0) Z(0) ResString\$=RcvCommand\$+",ok" GOSUB \*ResTX0 RETURN \*ResJu ope\$="ju" QUIT\_FORK 1 \*Jump ResString\$=RcvCommand\$+",ok" GOSUB \*ResTX0 RETURN \*Jump PG 0 GOSUB \*SetSpeed FEED X\_A|Y\_A|Z\_A 50 JUMP P(RcvParameter) WAIT  $RR(ALL_A)=0$  ope\$="--" END \*ResJz ope\$="jz" QUIT\_FORK 1 \*Jmpz ResString\$=RcvCommand\$+",ok" GOSUB \*ResTX0 RETURN \*Jmpz PG 0 GOSUB \*SetSpeed FEED X\_A|Y\_A|Z\_A 50 JMPZ P(RcvParameter) WAIT  $RR(ALL_A)=0$  ope\$="--" END \*ResOn ON RcvParameter ResString\$=RcvCommand\$+",ok" GOSUB \*ResTX0 RETURN \*ResOf OFF RcvParameter ResString\$=RcvCommand\$+",ok" GOSUB \*ResTX0 RETURN \*ResQt STOP ALL\_A STP\_D WAIT  $RR(ALL_A)=0$  QUIT 1 ope\$="--" ResString\$=RcvCommand\$+",ok" GOSUB \*ResTX0 RETURN \*ResTX0 /\* 応答送信 PR ResString\$ TCP\_R0\$="" TCP\_X0\$=ResString\$+"\n" RETURN

$$
-4 -
$$

```
address = editTextIp.getText().toString();port = Integer.parseInt(editTextPort.getText().toString());
               Runnable sender = new Runnable() {
                   @Override
                  public void run() {
                     socket = new Socket();
                     InetSocketAddress endpoint = new InetSocketAddress(address, port);
                     int sdt = Integer.parseInt( editText6.getText().toString());
                      try {
                        socket.connect(endpoint, 5000); // Connection
                        textView.setText("Connected");
                        socket.setTcpNoDelay(true);
                        reader = new BufferedReader(new InputStreamReader(socket.getInputStream()));
                        writer = new BufferedWriter(new OutputStreamWriter(socket.getOutputStream()));
                         // 受信ループ 
                        while (true){
                           if(sockets == null)if (reader.ready()) \{ResString = reader.readLine(); // 受信<br>rcvFlg = false;       // 送信
                                                        // 送信Threadとのインターロック
                               textViewRes.setText(ResString);
                              Thread.sleep(sdt);
    }
    }
                      } catch (InterruptedException e) {
                        e.printStackTrace();
                      } catch (IOException e) {
                        socket = null;textView.setText(e.toString());
                        e.printStackTrace();
    }
    }
    };
               Thread th = new Thread(sender);
                th.start();
 Runnable sender = new Runnable() {
string st="";
                  @Override
                  public void run() {
                      while (true){
                        if(sockets == null) break;rcvFlg = true; _______// 受信インターロック 送受信が衝突すると具合が悪い
 if(MpcCommand.equals("")) {
 st = "cp 0"; // 基本command
                        }else{<br>|st = MpcCommand;
                                          // ボタンタップ時
 }
                       MpcCommand = "";
                         try {
                           writer.write(st + " \nmid n"); //送信
                           writer.flush();
                         } catch (IOException e) {
                            e.printStackTrace();
 }
                        while (true) {
                            if(!rcvFlg){
                               // 受信処理
                             break;
 }
               ■ Android TCP/IP 関係コード(抜粋)
               Androidに関する情報はネット上に星の数ほどありますのでそちらをご参照下さい。
               下記は、「こんな感じでやってみました」的なもので、あくまで自己流です。
               梃子摺ったのは、
                    ボタンのEnable/Disable処理と通信が衝突すると、通信の具合が悪くなる(?)
                    WiFiとBluetoothが干渉する(2.4GHz帯)(これはタブレットのBluetoothを無効にする)
               ● Socket Open と 受信ループ
               ● 送信と受信した文字列の処理
```
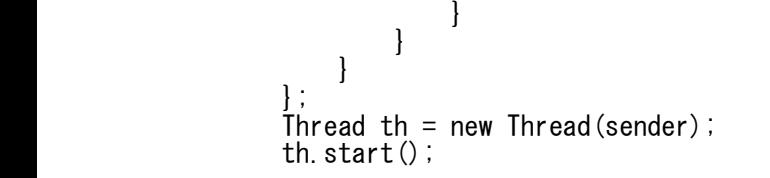

 if( view == button15){ MpcCommand = "xr " + spinner.getSelectedItem().toString().trim();

● X+ボタンをタップしたとき